## <span id="page-0-0"></span>HALAMAN PENGESAHAN I

**SKRIPSI** 

# PENGEMBANGAN APLIKASI KASIR PADA TOKO GEA HAND BAGS MENGGUNAKAN BAHASA PEMROGRAMAN C# DAN DATABASE SQL

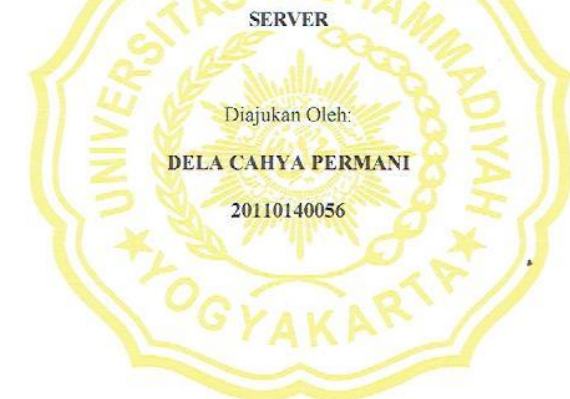

Telah Disetujui Oleh:

Pembimbing 1

Haris Setyawan, S.T., M.Eng.

NIK: 19691111200004123043

Pembimbing 2

Dr. Dwijoko Purbohadi, S.T., M.T. NIK: 19680202199502123019

 $\rm ii$ 

## HALAMAN PENGESAHAN II

#### **SKRIPSI**

#### <span id="page-1-0"></span>PENGEMBANGAN APLIKASI KASIR PADA TOKO GEA HAND BAGS

#### MENGGUNAKAN BAHASA PEMROGRAMAN C# DAN DATABASE SQL

**SERVER** 

Diajukan Oleh:

#### **DELA CAHYA PERMANI**

## 20110140056

Skripsi ini telah Dipertahankan dan Disahkan di depan Dewan Penguji Program

Studi Teknologi Informasi Fakultas Teknik Universitas Muhammadiyah

Yogyakarta

Tanggal 3 Desember 2015

Dewan Penguji:

Haris Setyawan, S.T., M.Eng.

NIK: 19691111200004123043  $\big($ 

Dr. Dwijoko Purbohadi, S.T., M.T. NIK: 19680202199502123019

Aprilia Kurnianti. M.Eng. NIK: 19840418201504123069

iii

## PERNYATAAN

<span id="page-2-0"></span>Dengan ini saya menyatakan bahwa skripsi ini tidak mengandung karya yang pernah diajukan untuk memperoleh gelar kesarjanaan di suatu Perguruan Tinggi, dan sepanjang pengetahuan saya juga tidak mengandung karya atau pendapat yang pernah ditulis atau diterbitkan oleh orang lain, kecuali yang secara  $% \mathcal{L}_{\mathrm{N}}$ tertulis diacu dalam naskah ini dan disebutkan dalam daftar pustaka.

Yogyakarta, 3 Desember 2015

Dela Cahya Permani

iv

#### **PRAKATA**

<span id="page-3-0"></span>Puji syukur kehadirat Allah SWT yang telah melimpahkan rahmat dan barokahnya sehingga penulis dapat menyelesaikan skripsi dengan judul "Pengembangan Aplikasi Kasir Pada Toko Gea *Hand Bags* Menggunakan Bahasa Pemrograman C# Dan *Database* Sql Server". Laporan skripsi ini disusun untuk memenuhi salah satu syarat dalam memperoleh gelar Sarjana Teknik (S.T) pada Program Studi S1 Teknologi Informasi Universitas Muhammadiyah Yogyakarta.

Dalam melakukan penelitian dan penyusunan laporan skripsi ini penulis telah mendapatkan banyak dukungan dan bantuan dari berbagai pihak. Penulis mengucapkan terima kasih yang tak terhingga kepada:

- 1. Bapak Haris Setyawan, S.T., M.Eng.selakupembimbing utama yang telah membimbing penulis dengan kesabaran dan ketulusan dalam pengembangan sistem.
- 2. Bapak Dr. Dwijoko Purbohadi, S.T., M.T. selaku pembimbing pendamping yang telah meluangkan waktu dan sangat sabar membimbing penulis dalam pembuatan skripsi.
- 3. Aprilia Kurnianti, S.T.,M.Eng.selaku dosen penguji yang mau meluangkan waktu untuk memberikan kritik dan saran kepada penulis dalam pembuatan skripsi.
- 4. Bapak Muhammad Helmi Zain Nuri, S.T., M.T selaku Ketua Program Studi S1 Teknologi Informasi yang memberikan izin kepada penulis untuk belajar.
- 5. Para dosen Jurusan Teknologi Informasi Universitas Muhammadiyah Yogyakarta, Bapak Asroni, Bapak Eko, Bapak Giga, Bapak Slamet, dan Mas Okto yang telah memberikan tambahan pengetahuan dan mengajarkan ilmunya kepada penulis selama perkuliahan.
- 6. Para Staff Jurusan Teknologi Informasi UMY, Mas Reza, Mbak Lilis, Mbak Novi, Mas Andi, dan Mas Haris yang senantiasa membantu penulis dalam urusan administrasi.
- 7. Ayah dan Umi yang selalu menyempatkan bangun di sepertiga malam untuk memberikan do'a yang tiada henti, serta tidak pernah lelah dalam mendidik dan memberi cinta kasih yang tulus kepada penulis.
- 8. Dara Asih Pramesya dan Raehan Daffa Soeryawan yang selalu memberikan semangat kepada penulis. Tetaplah menjadi adik yang membanggakan.
- 9. Faizal M. Rasyid, Ridho Ariefalda, dan Junarcho yang selalu membantu penulis selama mengerjakan skripsi. Alief, Nurhayati, Hening, dan para personil swagers yang siap siaga menemani penulis dalam mengerjakan skripsi.
- 10. Delia, Grisselda, Rahma, Yuni, Novie yang selalu memberikan semangat dan mengingatkan penulis untuk terus berjuang. Kalian teman terbaik selama 15 tahun ini.
- 11. Firman Tony Hermawan yang selalu bersedia direpotkan tanpa pernah mengeluh. Terima kasih karena selalu mengingatkan untuk terus bermimpi.

12. Teman seperjuangan Teknologi Informasi 2011, kakak tingkat 2010, dan adik tingkat, serta semua pihak yang telah membantu yang tidak bisa disebutkan satu per satu.

## **DAFTAR ISI**

<span id="page-6-0"></span>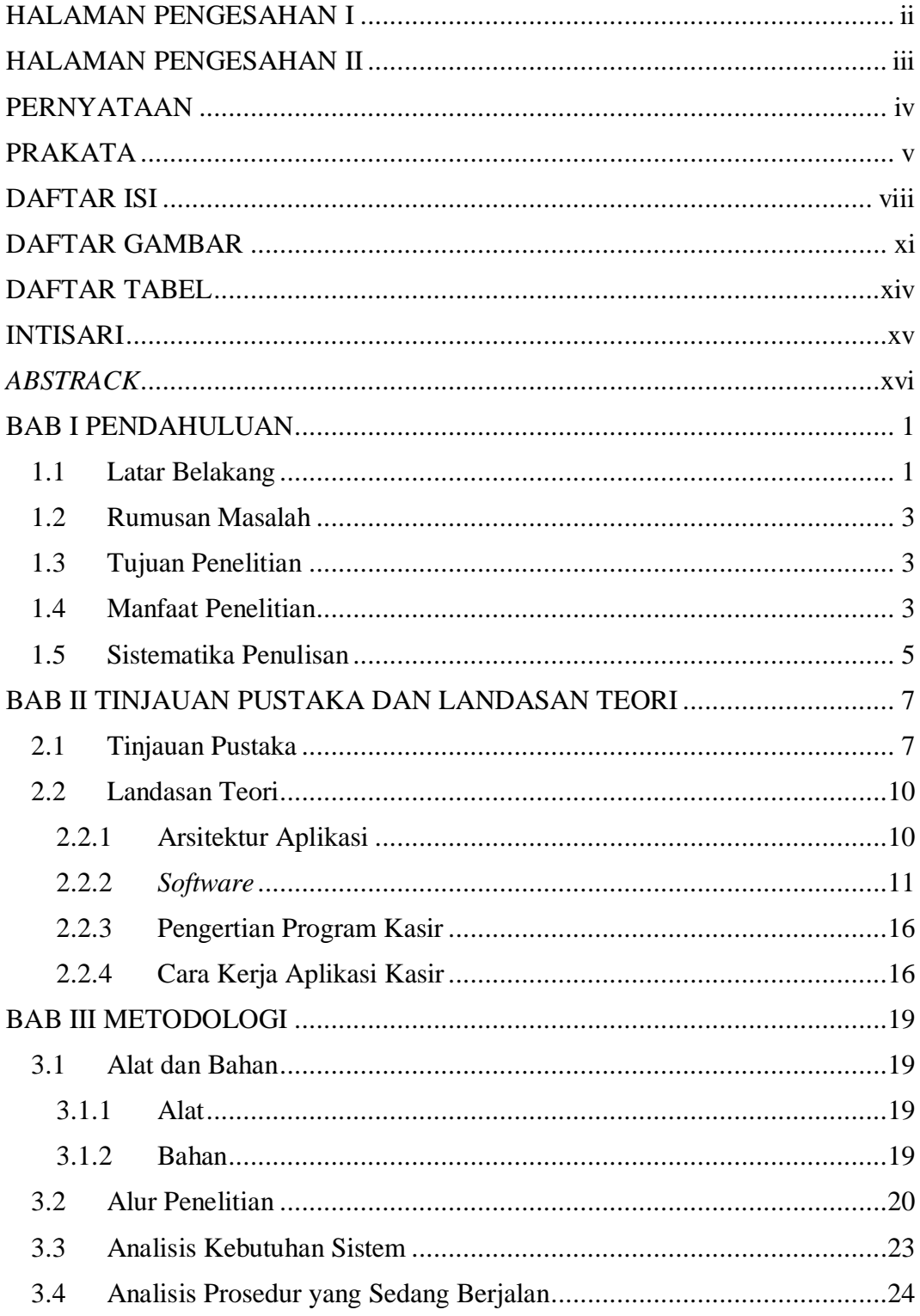

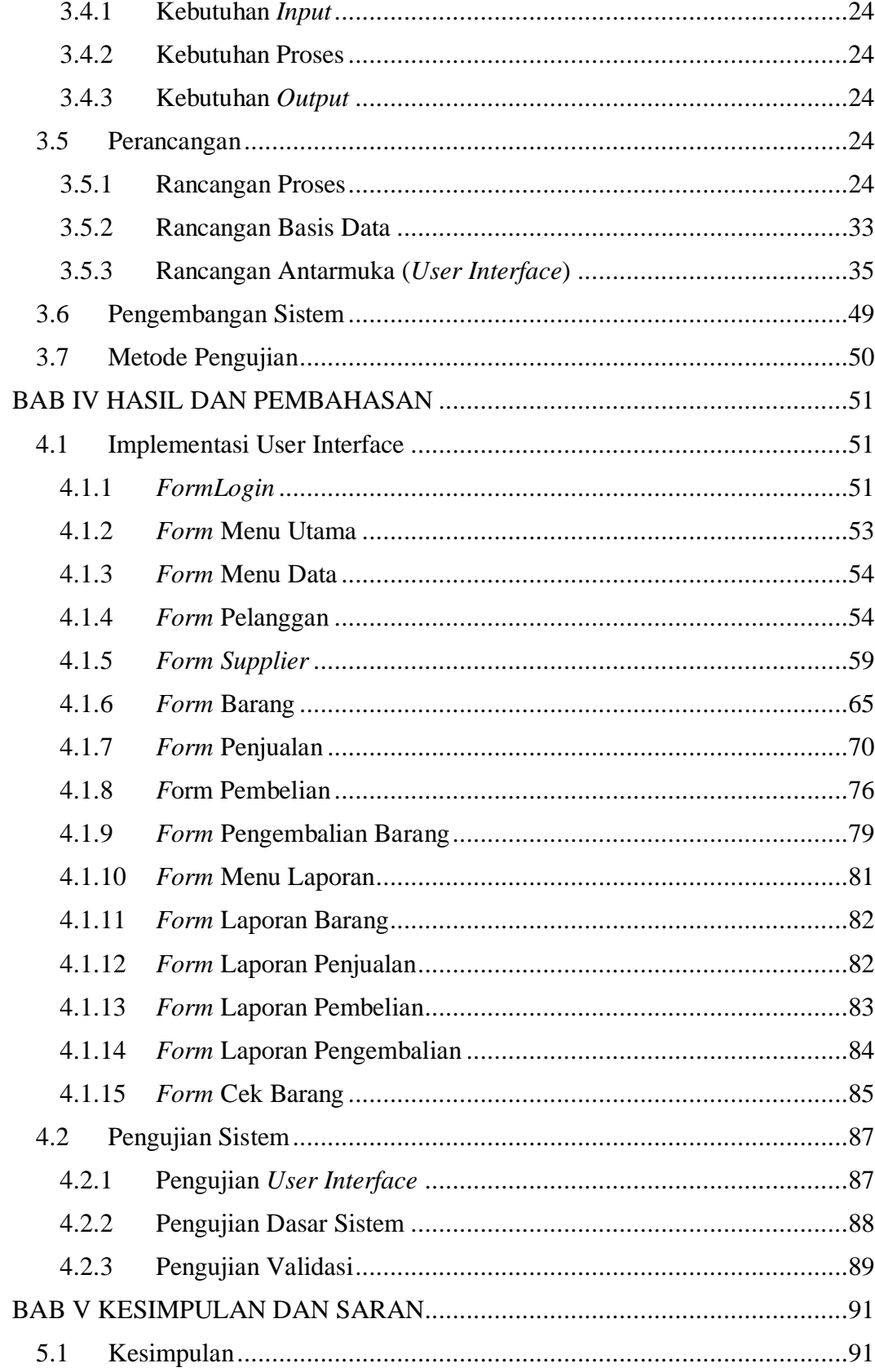

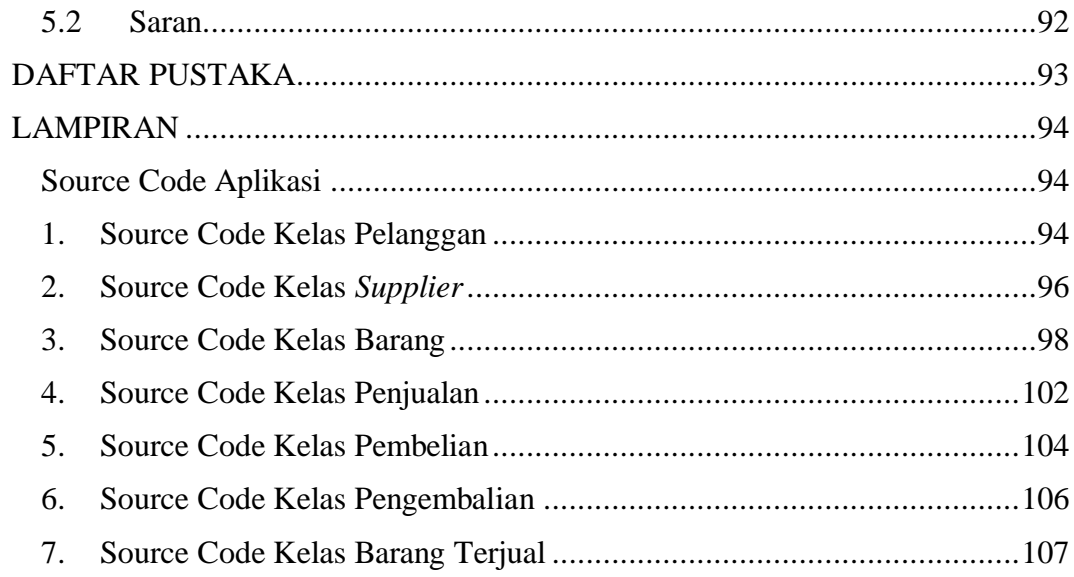

# **DAFTAR GAMBAR**

<span id="page-9-0"></span>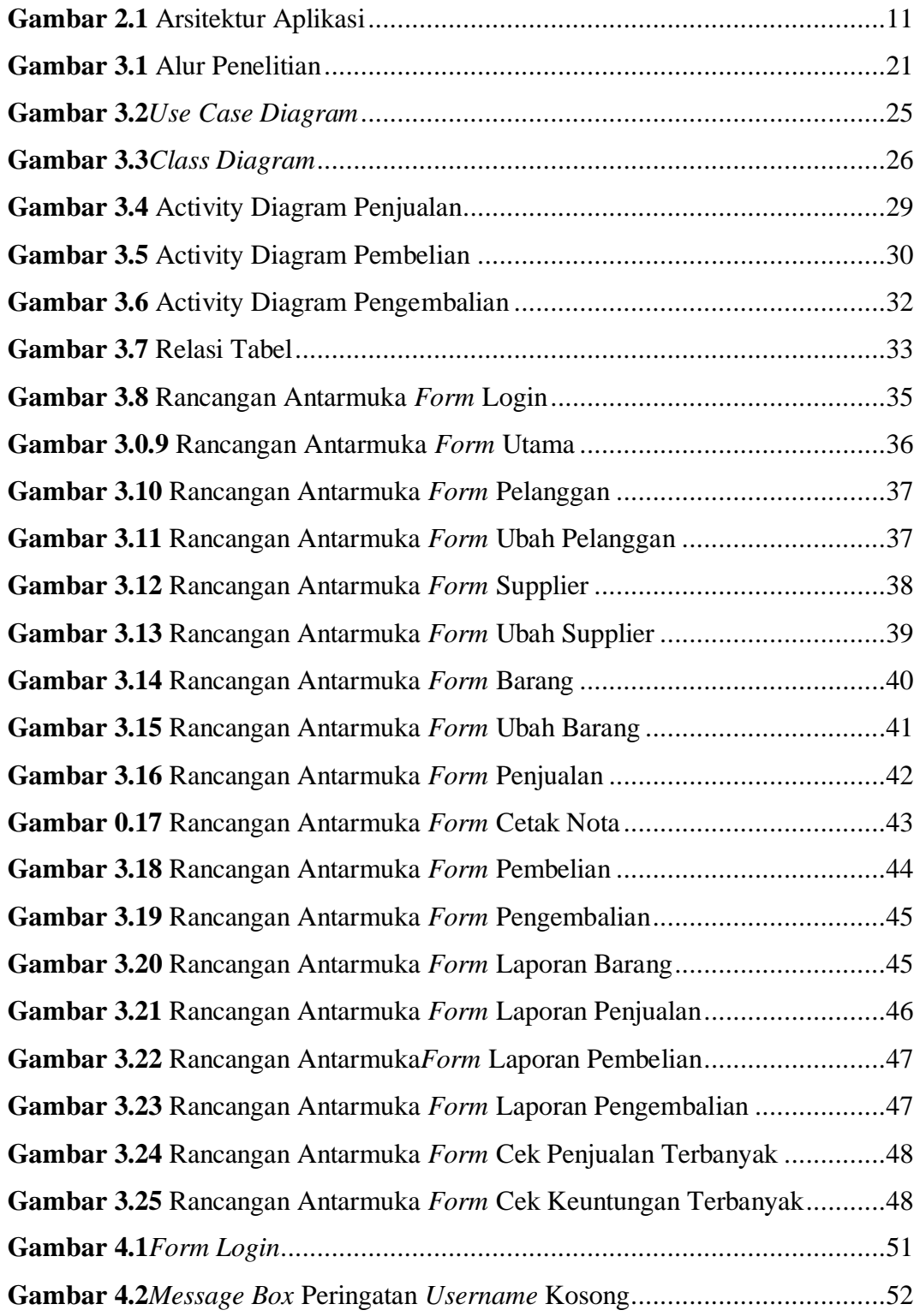

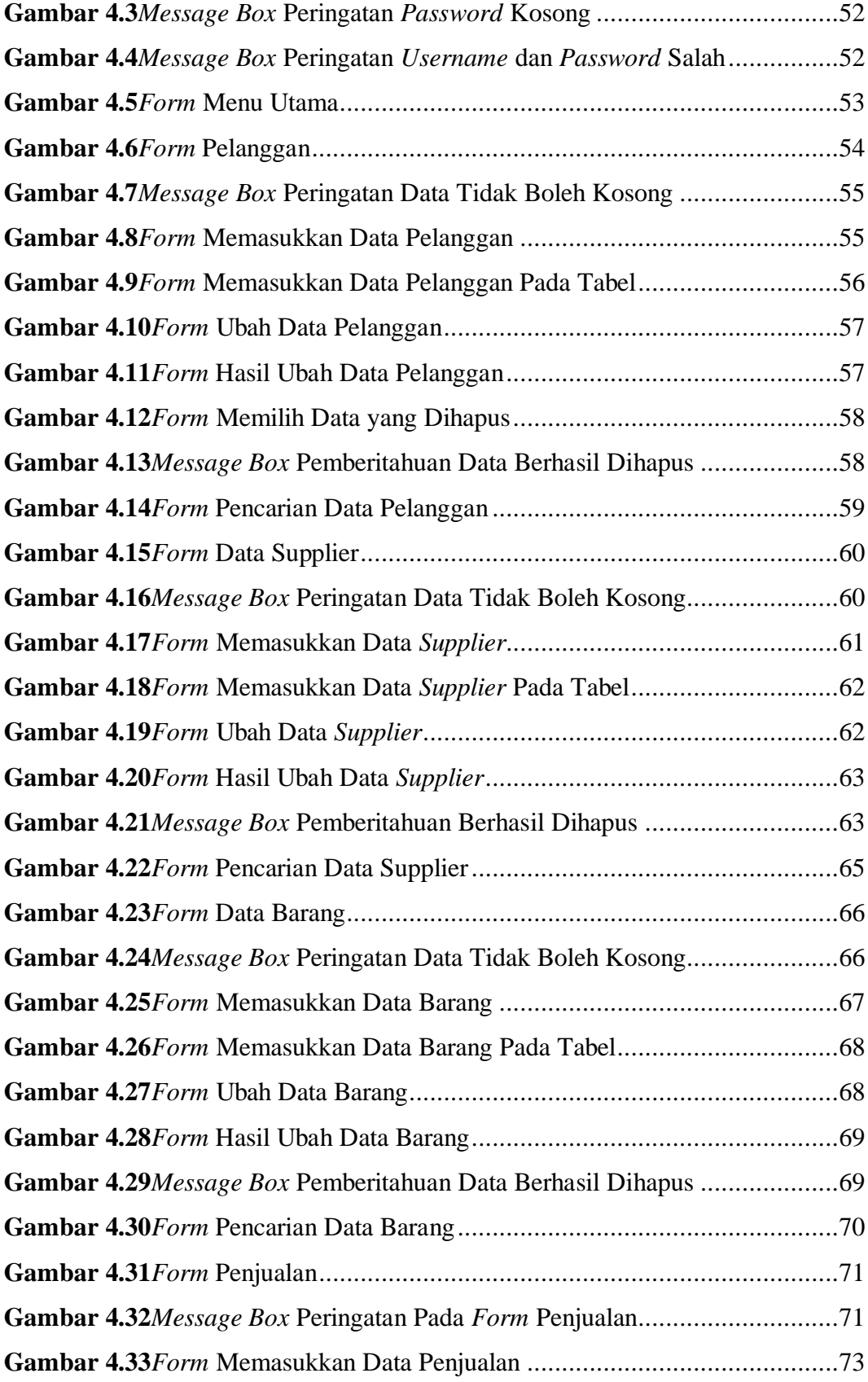

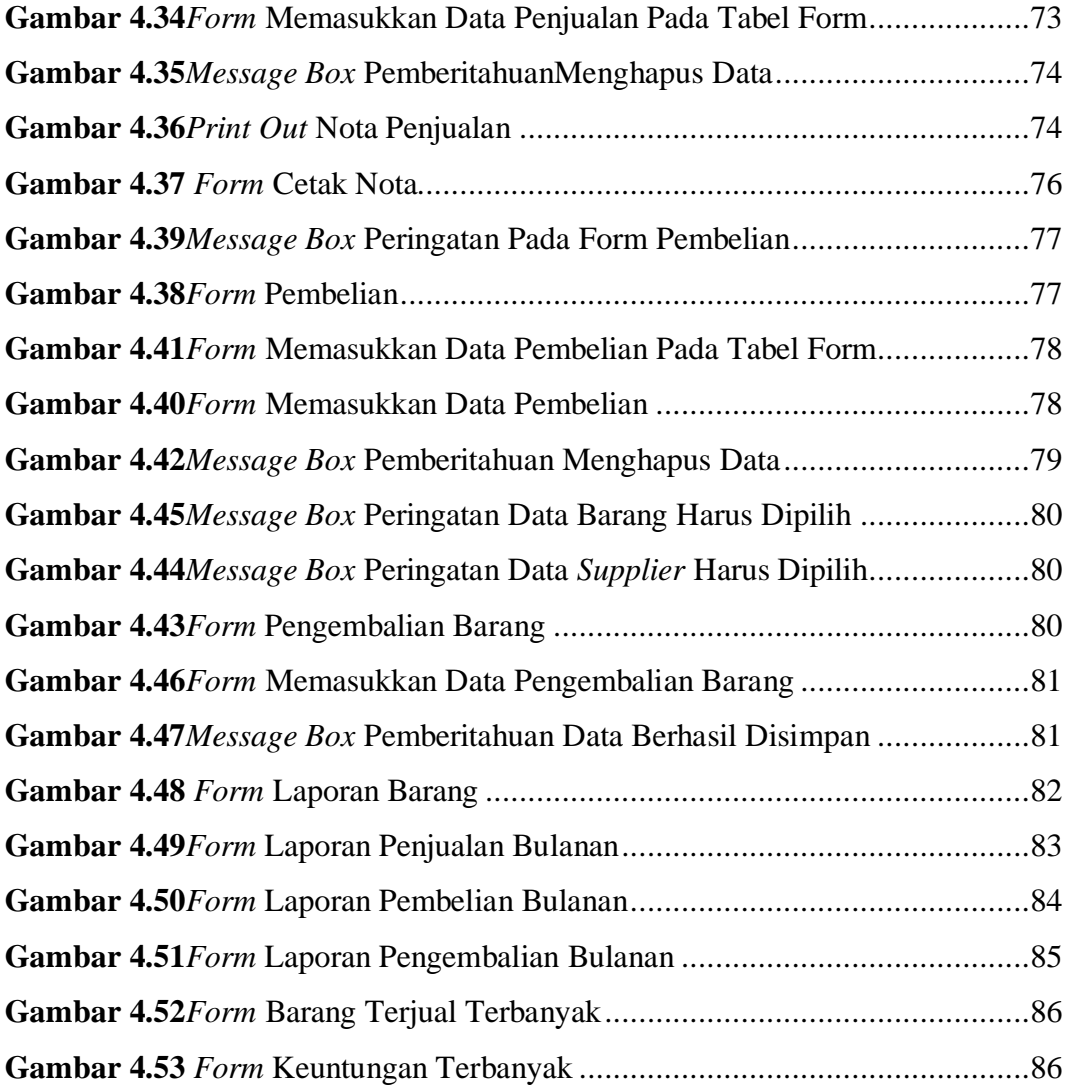

# **DAFTAR TABEL**

<span id="page-12-0"></span>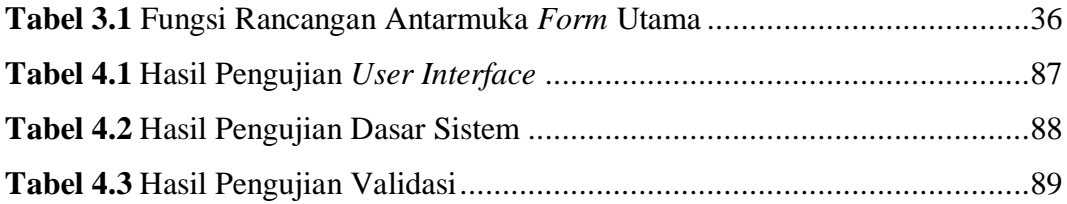

#### **INTISARI**

<span id="page-13-0"></span>Gea *Hand Bags* merupakan salah satu toko yang bergerak dalam bidang penjualan dan pembelian. Toko tersebut mempunyai kesulitan dalam mencatat barang yang masuk dan keluar sehingga sering terjadi kesalahan dalam penghitungan stok barang. Transaksi penjualan dan pembelian yang berlangsung masih menggunakan nota manual tanpa pencatatan sehingga apabila pemilik toko ingin menjumlahkan pemasukan dan pengeluaran, pemilik toko harus mengumpulkan catatan selama sebulan untuk dihitung ulang. Kesalahan bisa terjadi karena data penjualan bisa saja hilang.

Pada penelitian ini dikembangkan aplikasi berbasis desktop. Tujuan dibuatnya aplikasi ini agar dalam proses penjualan dan pembelian dapat dilakukan secara komputerisasi sehingga mempermudah dalam melakukan pendataan transaksi penjualan dan pembelian. Dalam pengembangan sistem, metode penelitian yang digunakan adalah SDLC dengan model*Waterfall.* Sistem aplikasi menggunakan bahasa pemrograman C# dan *database*SQL Server.

Berdasarkan hasil pengujian, sistem dapat menghitung stok barang, mencetak nota penjualan, menampilkan dan mencetak laporan penjualan, pembelian, serta pengembalian barang beserta pendapatan dan pengeluaran perbulannya.

Kata kunci: Aplikasi Berbasis *Desktop*, Aplikasi Penjualan dan Pembelian, Aplikasi kasir.

### *ABSTRACK*

<span id="page-14-0"></span>*Gea Hand Bag is one of the store that engaged in the sales and purchases sector. The store is having difficulty to record the outgoing and incoming items. It may causes some errors in calculating the stock of the items. Sales and purchases transaction system is still used a manual invoice without the recording process. If the owner of the store wants to calculate the income and expense, the owner has to collect all of the invoices in the month to be recalculated manually. Errors may occur in that process because the data can be lost.* 

*In this research, the author develop a desktop-based application. The main purpose of this application is to make the sale and purchasing in the store can be done with the computerized process. The process of collecting sales and purchases data will be easier with this application.In developing the system, the method that is used in this research is a Waterfall SDLC model. The system of this desktop-based application is developed by C# programming language with SQL Server to store the databases.* 

*Based on the test result, the system can calculate the stock of the items, print the sales invoice, show and print the report of the sales, purchases, returned items, and also the monthly income and expenses of the store.*

*Keywords: Desktop-based Application, Sales and Purchases Application, Cashier Application.*